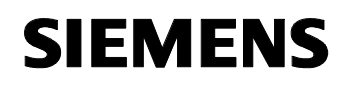

# **11 S4 BinärW 240A01**

### **Verwendung des Applikationsprogramms**

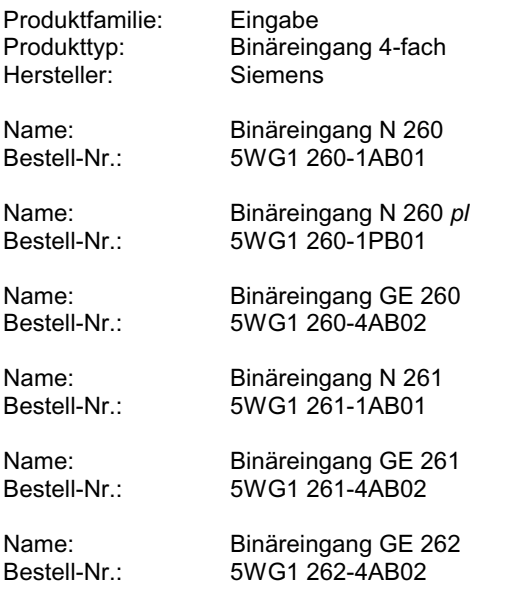

## **Funktionsbeschreibung**

Mit diesem Applikationsprogramm besteht die Möglichkeit mit jedem Binäreingang 4-fach 1-Byte Telegramme zu generieren. Damit kann eine über Schalt- /Dimmaktoren betriebene Beleuchtung auf Helligkeitswerte zwischen 0 und 100 % eingestellt werden. Bei Auswertung der steigenden und fallenden Flanke eines Tasters oder eines konventionellen Helligkeitssensors werden je Eingang bis zu zwei verschiedene Werte erzeugt. Somit kann über vier Lichtsensoren mit unterschiedlich eingestellten Schaltschwellen eine fünfstufige Helligkeitssteuerung aufgebaut werden.

Über Parameter ist eine Verzögerungszeit einstellbar, die das Senden eines Telegrammes erst dann zuläßt, wenn nach einem Flankenwechsel der Zustand am Eingang für diese Zeit bestehen bleibt.

Das Senden der Telegramme ist über ein Verriegelungsobjekt freizugeben oder zu sperren. Zusätzlich besteht die Möglichkeit das Wertetelegramm des Eingangs zyklisch zu wiederholen, an dem als letzter ein Flankenwechsel erkannt wurde.

### **Kommunikationsobjekte**

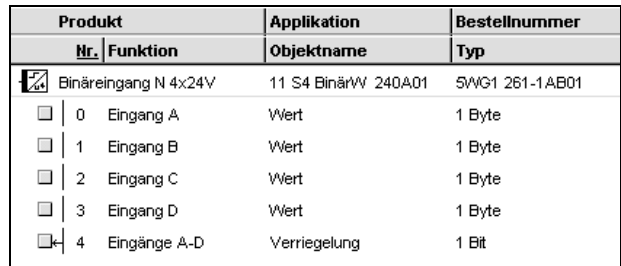

#### **Hinweis:**

Die Ansicht der Objekte kann individuell gestaltet werden, d.h. diese Ansicht kann variieren.

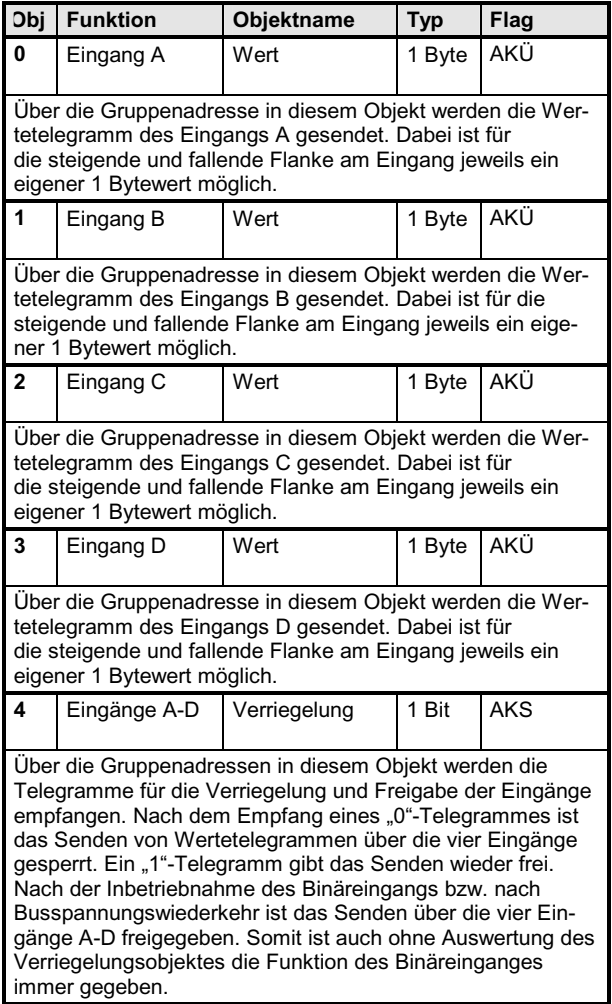

### **Applikationsprogramm-Beschreibungen**

August 2001

# **11 S4 BinärW 240A01**

Maximale Anzahl der Gruppenadressen: 8 Maximale Anzahl der Zuordnungen: 9

## **Parameter**

### **Eingänge A-D**

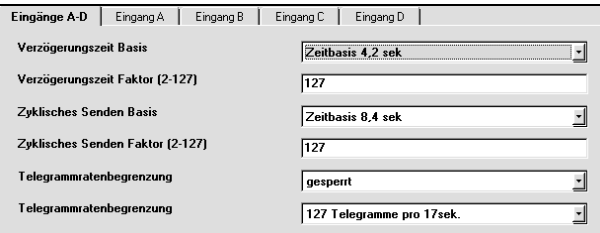

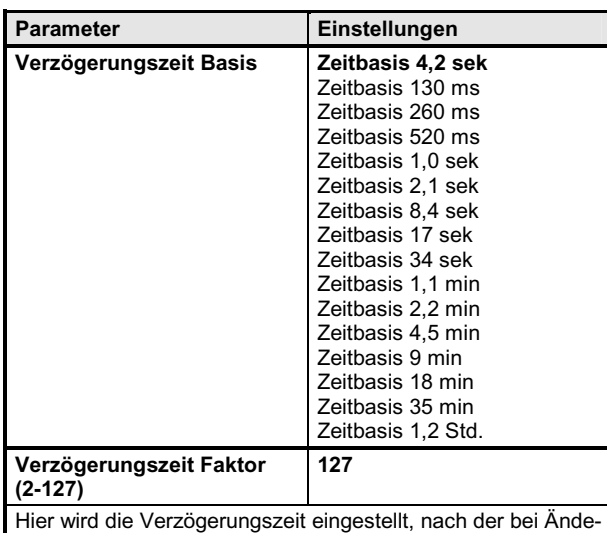

rung des Signalzustandes am Eingang ein Telegramm generiert wird. Jeder Signalwechsel an einem beliebigen Eingang innerhalb der Verzögerungszeit löscht diese. Von einem Eingang mit gelöschter Zeit wird kein Telegramm gesendet. Die Verzögerungszeit ist für jeden Eingang separat freizugeben bzw. zu sperren. Die Zeit errechnet sich aus der ausgewählten Basis mal dem eingetragenen Faktor.

Hinweis: es sollte immer versucht werden, die gewünschte Zeit mit der kleinstmöglichen Basis einzustellen, da die eingestellte Basis gleichzeitig den maximalen Zeitfehler vorgibt.

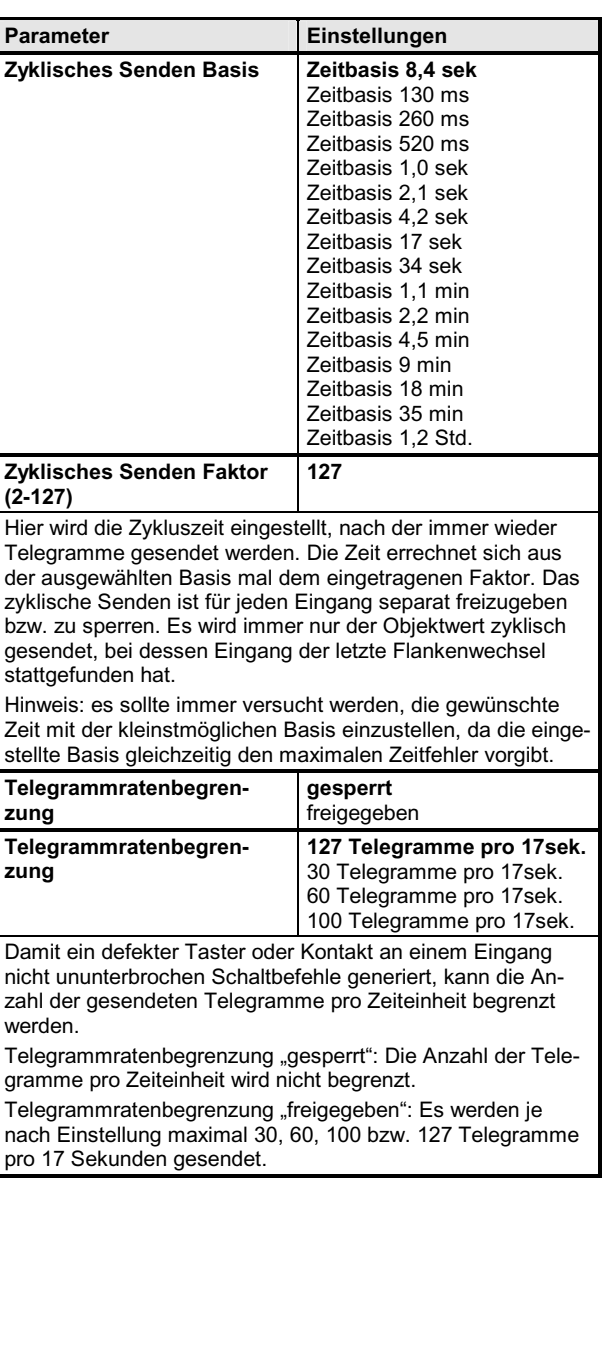

*instabus EIB*

**Applikationsprogramm-Beschreibungen** 

August 2001

# **11 S4 BinärW 240A01**

## **Eingang A**

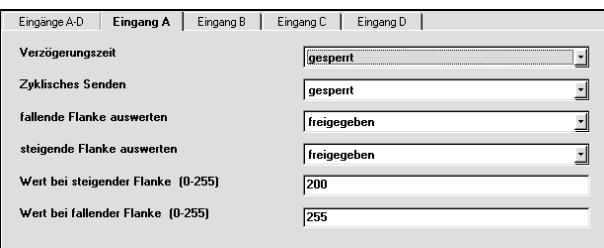

Die Funktion und die Parameter der vier Eingänge sind identisch.

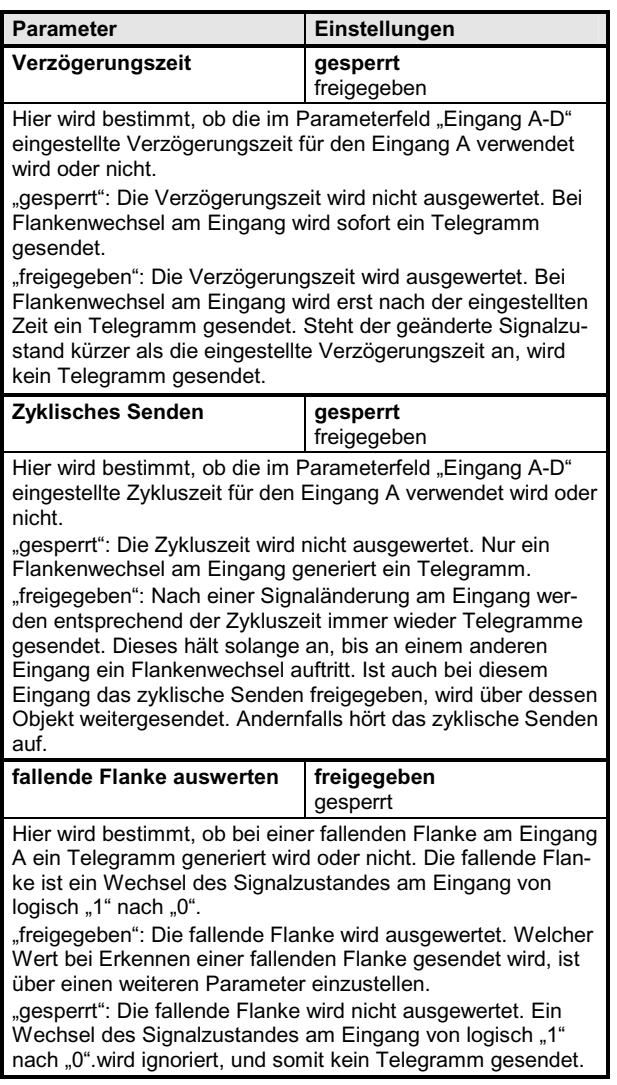

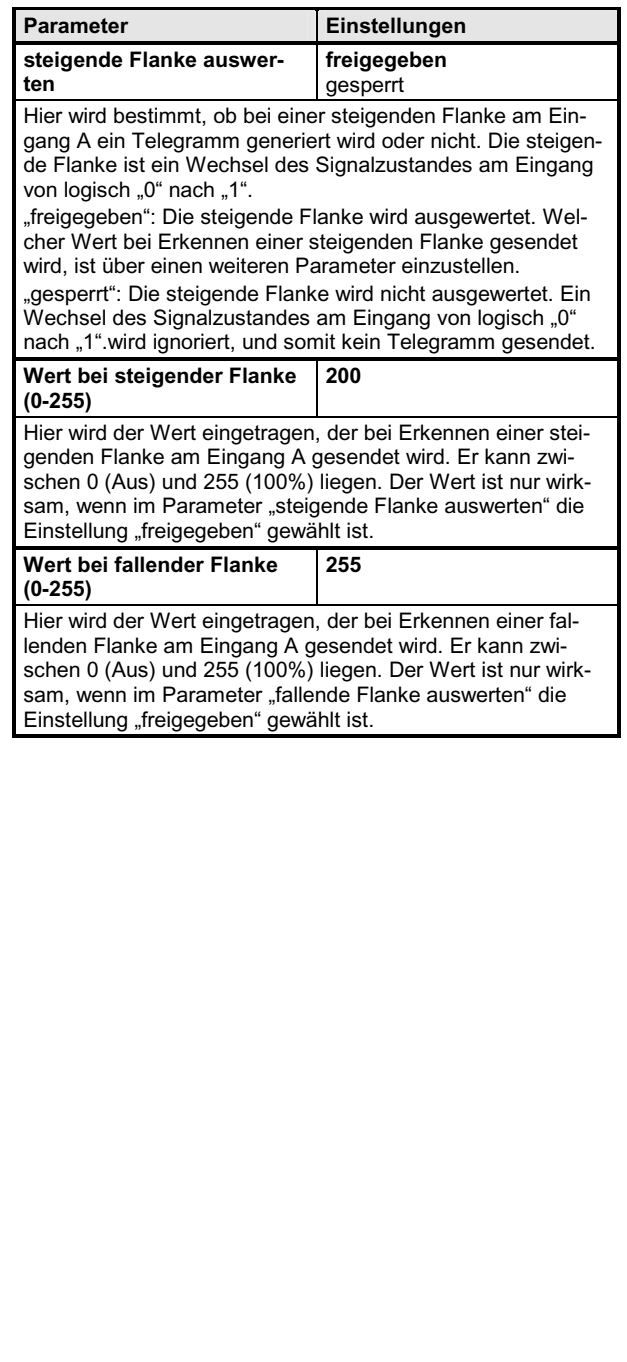

### *instabus EIB*

### **Applikationsprogramm-Beschreibungen**

August 2001

# **11 S4 BinärW 240A01**

## **Zeitdiagramme: Beispiele der Eingänge**

## **1. Alle Eingänge mit Standardeinstellung**

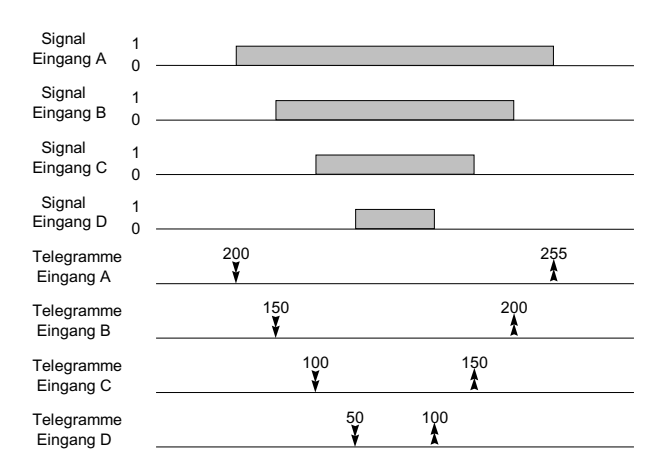

## **2. Zwei Eingänge mit zyklischem Senden**

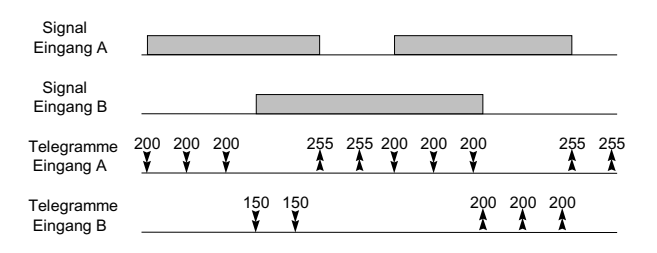

## **3. Zwei Eingänge mit Verzögerungszeit**

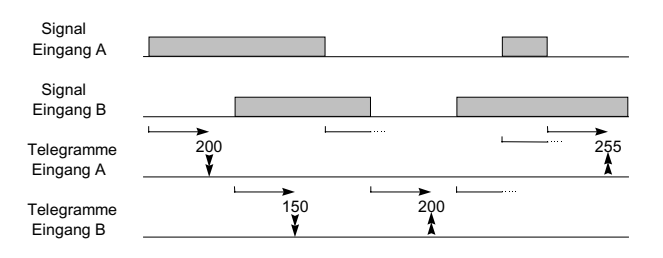